**Enhancing the Narrative of DC Public Schools: A Wikipedia Editing Workshop**

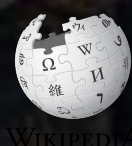

**January 19, 2019**

**Presented by Charles Sumner School Museum and Archives with support from Wikimedia DC**

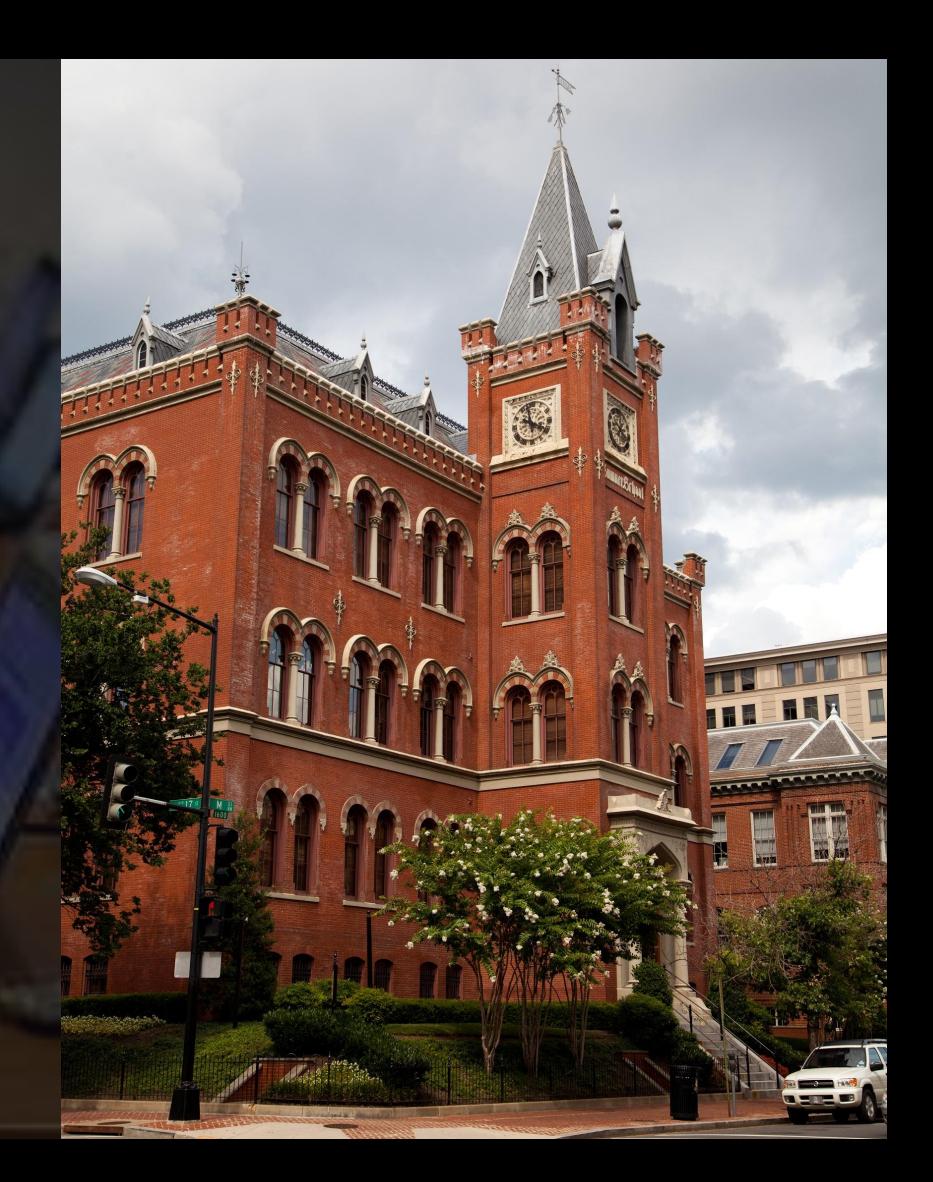

## **Greetings from Wikimedia DC!**

**Wikimedia DC is the regional outreach organization for Wikipedia and the other projects of the Wikimedia Foundation. Our mission is to promote participation in Wikimedia projects in Washington, DC, Maryland, Virginia, West Virginia, Delaware and throughout the United States.**

**[More about the Wikimedia Affiliates Model](https://meta.wikimedia.org/wiki/Wikimedia_movement_affiliates/Models)**

**Ariel Cetrone - Institutional Partnerships Manager Wikimedia DC User: @Ariel Cetrone (WMDC)**

## **Agenda**

- **● Housekeeping**
- **● What is Wikipedia?**
- **● Why edit?**
- **● Wikipedia's gender gap**
- **● Basics and policies**
- **● Article anatomy**
- **● Adding/Editing Content**
- **● Other ways to edit**

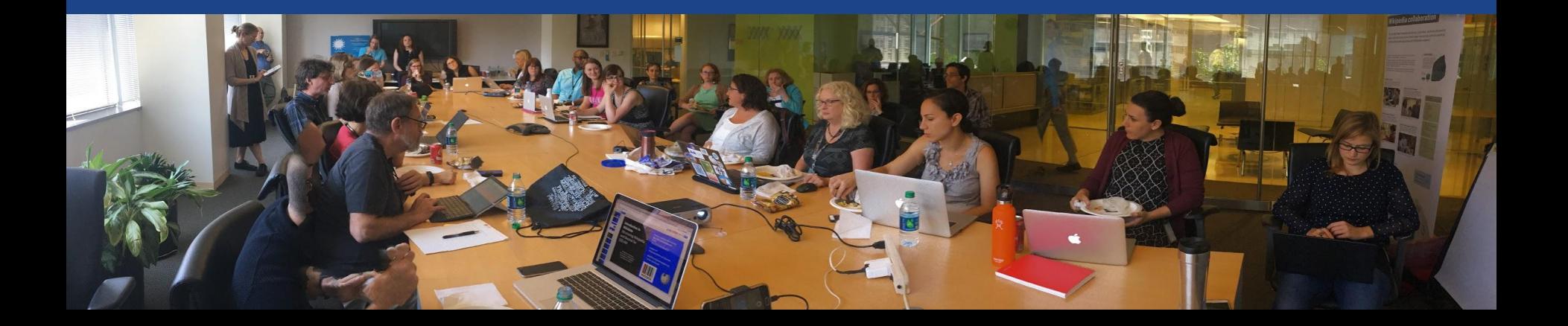

## **Housekeeping Wifi, wiki event page, username creation**

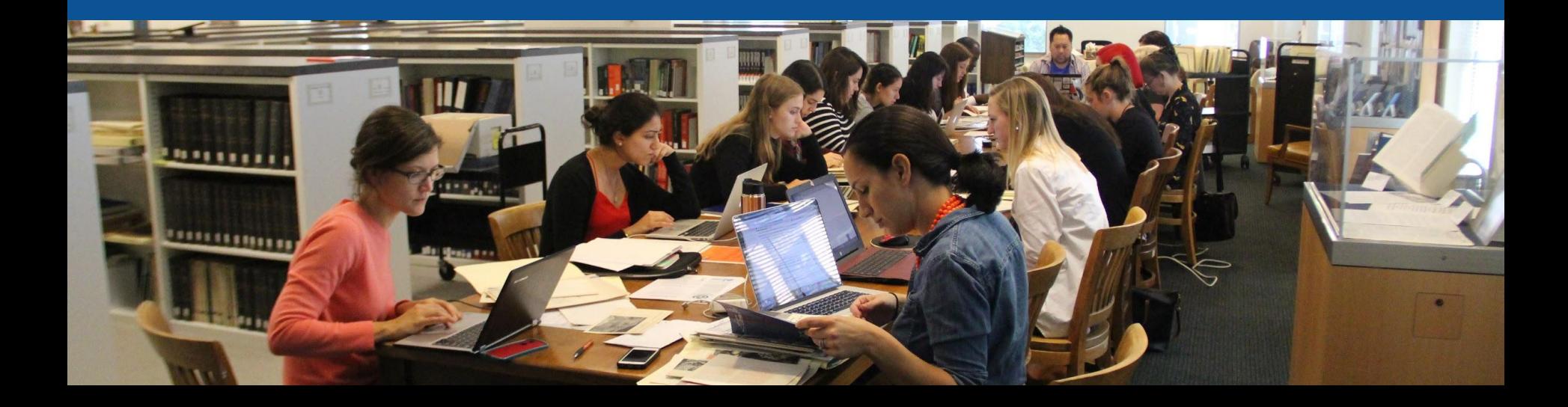

### **Create A Username/Sign-in : en.wikipedia.org** Contributions Create account Log in Search Wikipedia

#### Create account

Special page

A dia

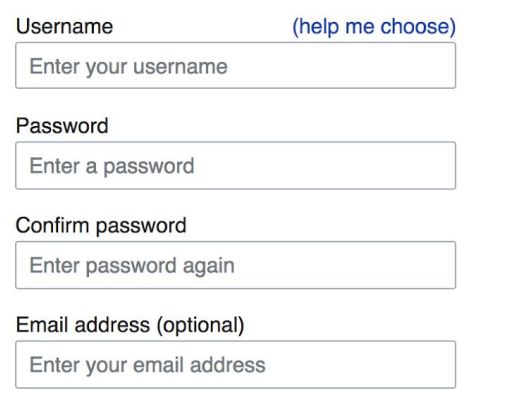

How do we collect data for detecting bots? To protect the wiki against automated account

#### Wikipedia is made by people like you.

851,394,955

edits

5,702,628

articles

121,967

**Navigate to the wiki event page. Go to Wikipedia.org and enter the following shortcut into the search bar. WMDC-CSSA19 Bookmark this page. We will use it throughout the day.**

## **Wiki Event Page**

## WMDC-CAS19

### Enhancing the Narrative of DC Public Schools: A Wikipedia **Editing Workshop**

Join us at Charles Sumner School Museum and Archives and help to improve and create Wikipedia articles about the history of public education in the District of Columbia. No Wikipedia editing experience is necessary, as training will be provided. Reference materials from the Sumner Archives will be readily available.

This event is free and open to the public. Registration is required. Lunch will be provided.

Laptops are required. Please bring your own. Wikimedia DC has two laptops to loan. Reserve one by emailing info@wikimediadc.org.

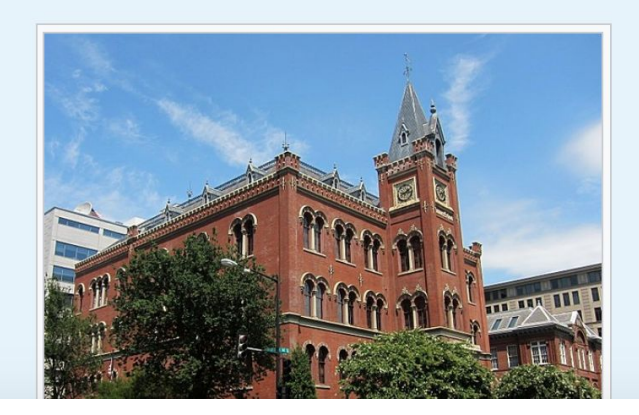

Shortcut

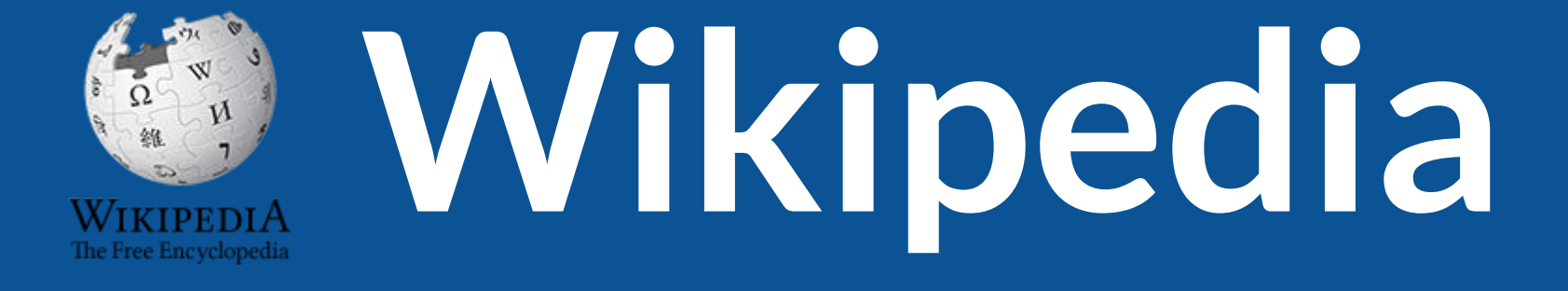

## **What exactly is it, anyway???**

## **What is Wikipedia?**

**Wikipedia is a multilingual, web-based, free encyclopedia based on a model of openly editable content. It is the largest and most popular general reference work on the Internet. [Wikipedia] is supported by the Wikimedia Foundation, a non-profit organization which operates on money it receives from donors.**

### **From Wikipedia (en)**

## **Wikipedia: the 21st-century encyclopedia**

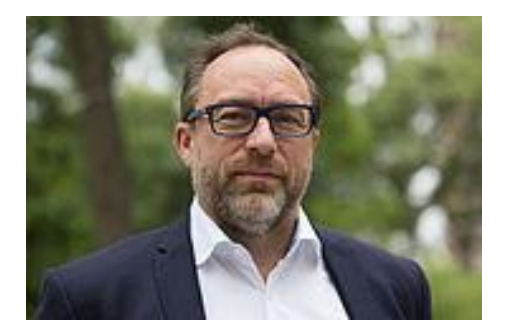

*"Imagine [a world](https://en.wikiquote.org/wiki/World) in which every single person on the planet is given [free](https://en.wikiquote.org/wiki/Free) access to the sum o[f all](https://en.wikiquote.org/wiki/All) human knowledge. That's what we're doing."*

-Jimmy Wales, co-founder, Wikipedia

## **About us**

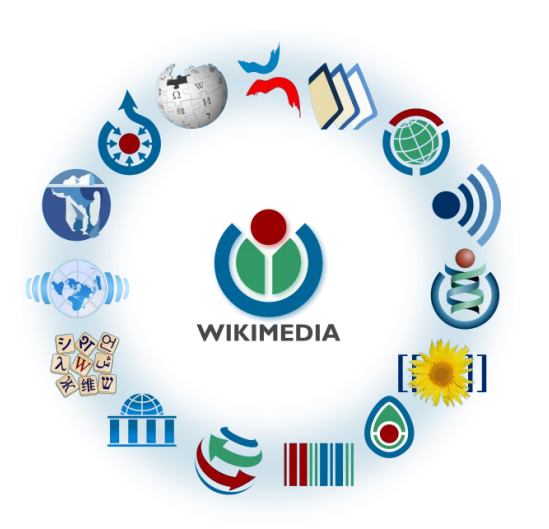

Free as in beer, Free as in freedom ... gratis et libre Created and edited by volunteers

Overseen by nonprofit Wikimedia Foundation

All edits and versions recorded forever (revision history)

5+ million articles, 270+ languages

75k active editors/month, 11k very active editors/month 11

## **Free...**

All content freely licensed without restrictions

Creative Commons Attribution Sharealike or Public Domain

Written content or image/video/audio uploads

Wikimedia Commons - multimedia repository commons.wikimedia.org

Commercial re-use is absolutely allowed. Google, publishers...

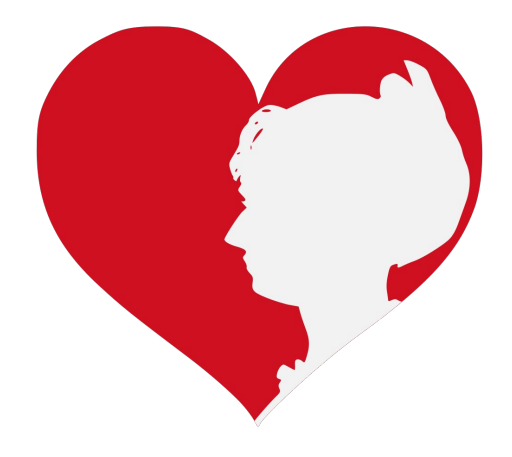

## **Wikipedia Basics and Policies**

**Photo: Georgetown Slavery Archive Editing Workshop Georgetown University**

**Source: Wikimedia Commons**

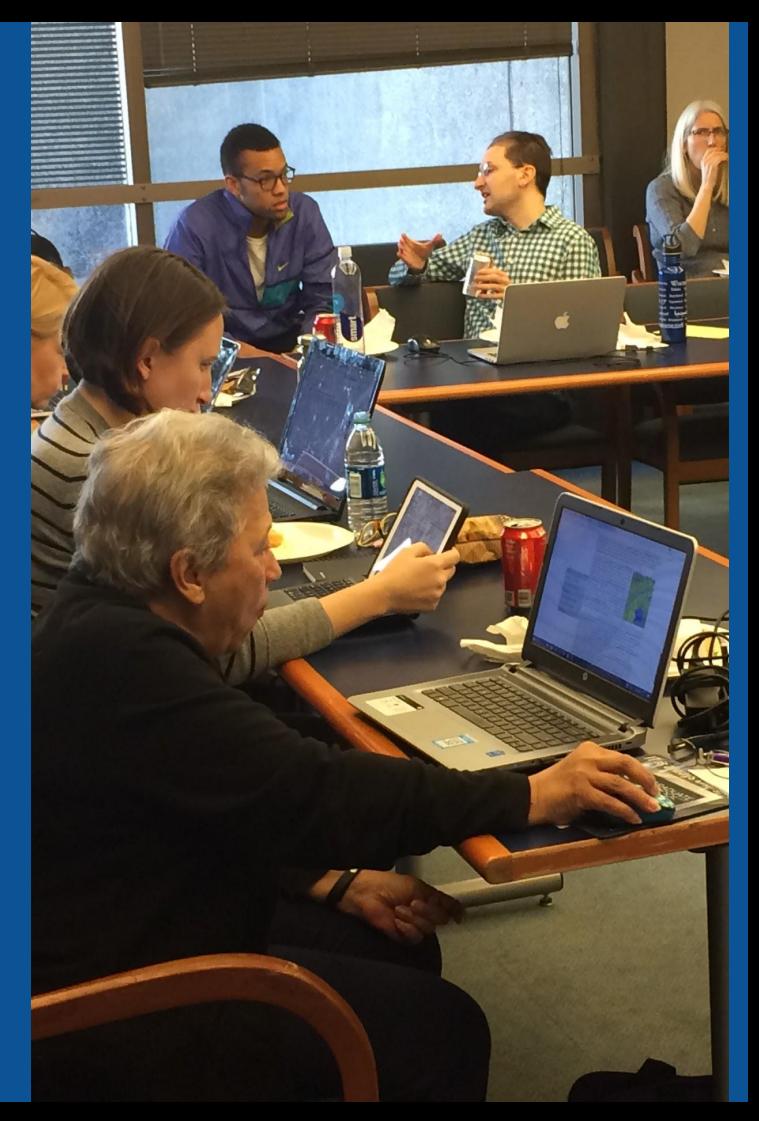

## **Wikis**

- A website where anyone can edit any page at any time
- Meant to be "quick"
- Remembers all versions (nothing ever destroyed)
- Hyperlinks between pages

## **Wikipedia policies**

- **Neutral Point of View** written so all sides can agree
- **Notability** significant independent sources -> importance
- **Verifiability** Using reliable sources to reference information
- **No original research** point to existing scholarship
- **Assume good faith** start with congenial spirit
- **Conflicts of interest** disclose and abide by terms of service

# **Why Edit?**

**Photo: Women's Economic Empowerment Edit-a-thon, Embassy of Sweden**

**Source: Wikimedia Commons**

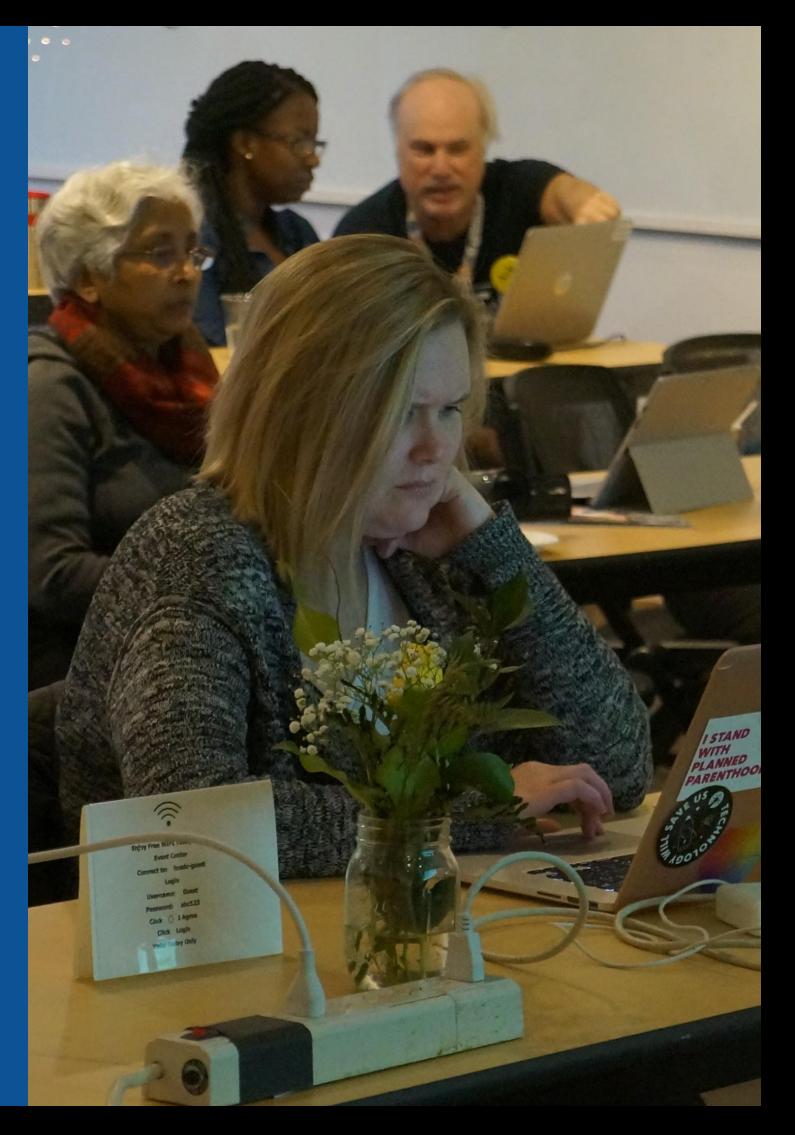

**Why Edit?**

## **Because #FactsMatter**

**<https://www.youtube.com/watch?v=xQ4ba28-oGs>**

# **Engaging GLAMS**

### **Galleries, Libraries, Archives and Museums**

**Photo: Art and Feminism Wikipedia-Edit-A-Thon Smithsonian American Art Museum**

**Source: Wikimedia Commons**

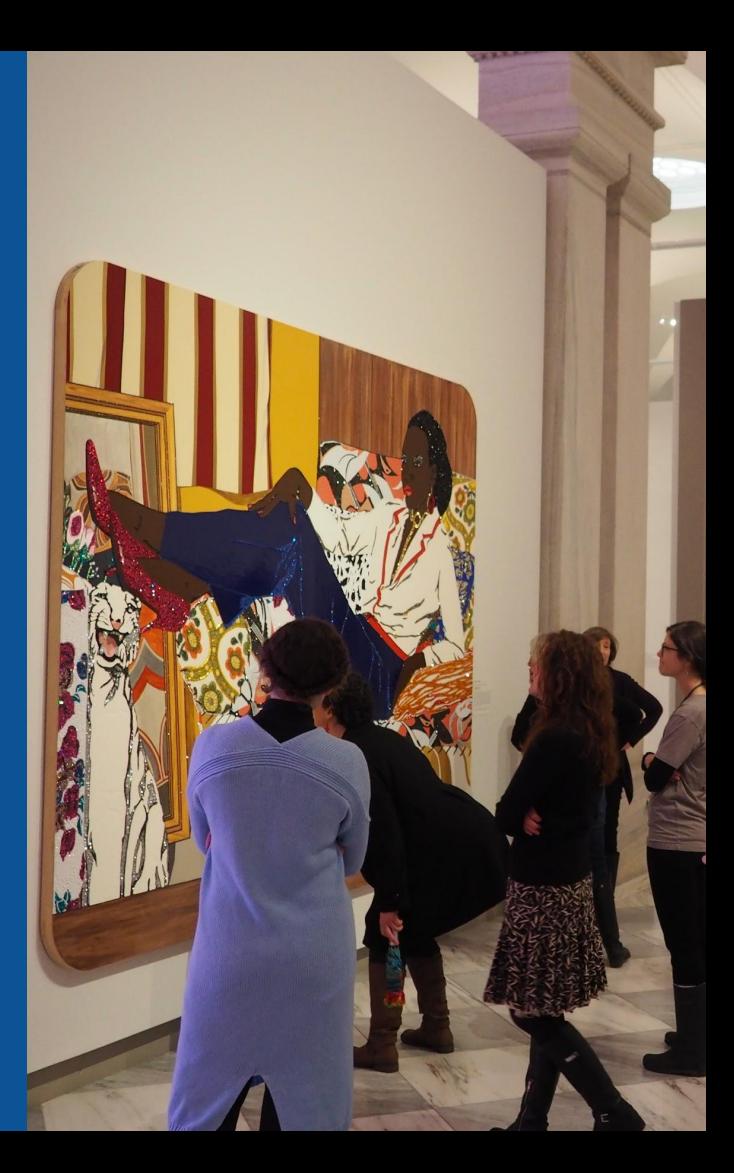

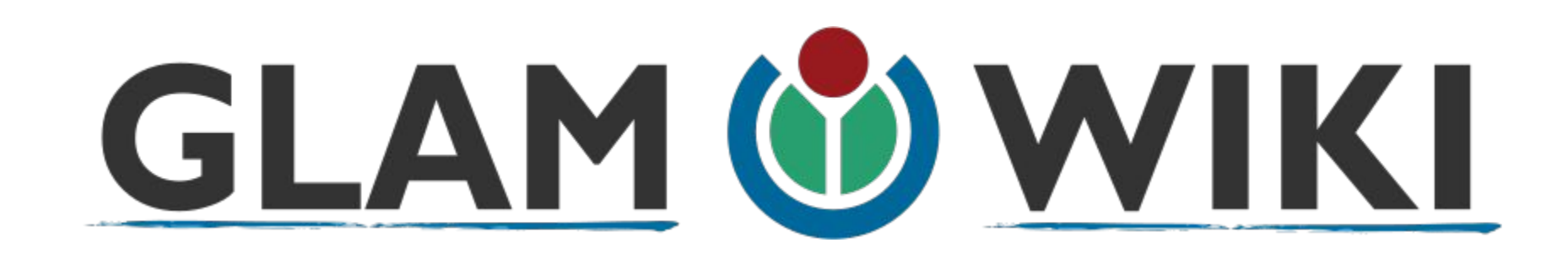

The **GLAM–Wiki initiative** ("galleries, libraries, archives, and museums" with Wikipedia; also including botanic and zoological gardens) helps cultural institutions share their resources with the world through collaborative projects with experienced Wikipedia editors.

## **Why Engage GLAMs?**

- **● Gatekeepers of art, culture and history**
	- **● Subject matter experts**
- **● Access to collections, libraries, images**
	- **● Engaged audiences and stakeholders**

## **Why Partner with Wikipedia**

**● Mission fulfillment** 

**(education, community engagement, interpretation)**

- **● Share resources and collections with the world**
- **● Drive millions of WP page views per day**
- **● Measure impact by monitoring article views**

**\*Be mindful of the [Conflict of Interest Policy](https://en.wikipedia.org/wiki/Wikipedia:Conflict_of_interest)**

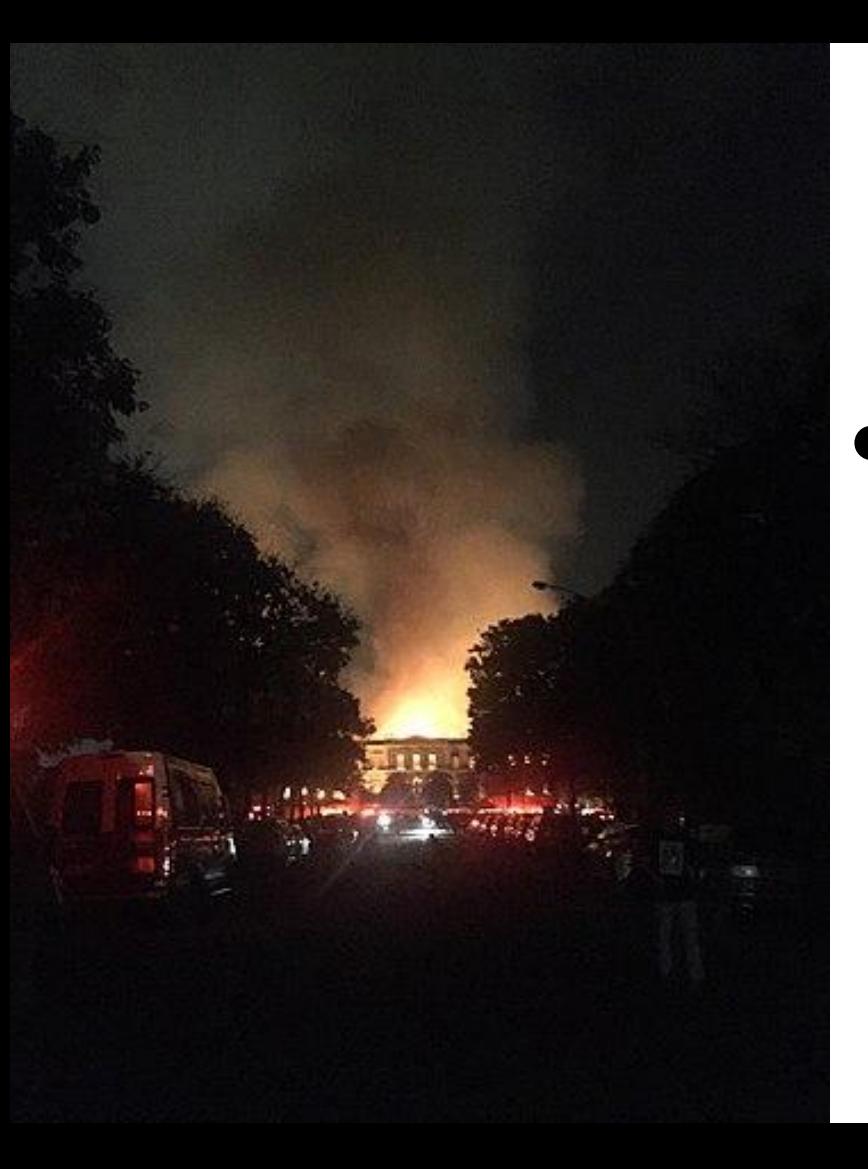

**Why Partner with Wikipedia**

- **● Document collections in case of emergency**
	- **● Quickly mobilize the Wikimedia community**

**See Article: [National Museum of Brazil fire](https://en.wikipedia.org/wiki/National_Museum_of_Brazil_fire)**

# **Wikipedia's Gender Gap**

**Photo: Art and Feminism Wikipedia-Edit-A-Thon National Museum of Women in the Arts**

**Source: Wikimedia Commons**

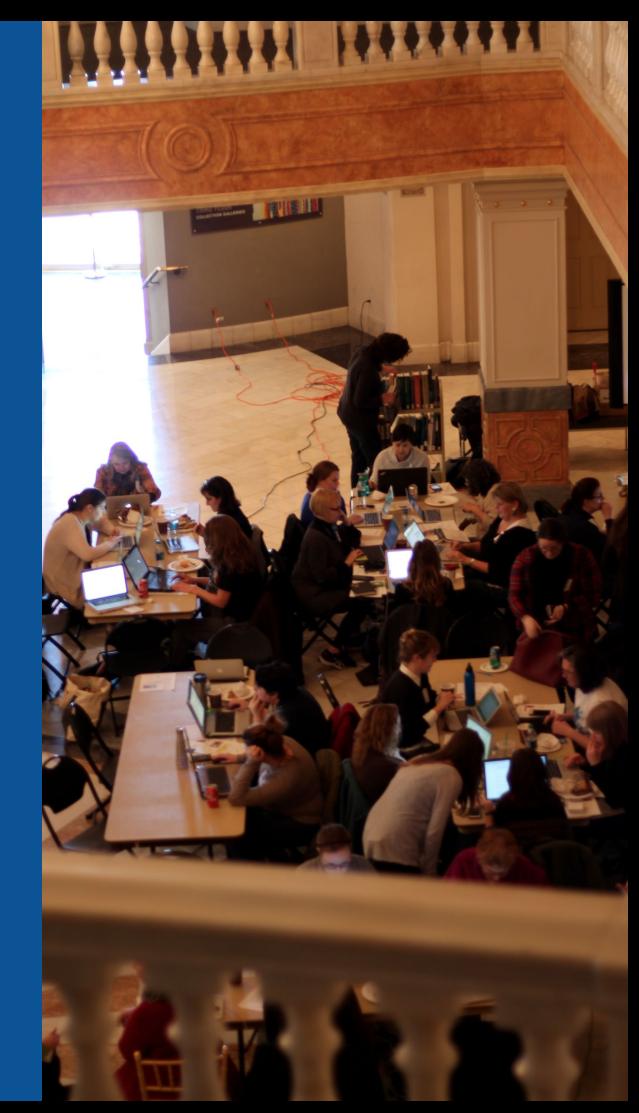

## **Editor gender gap? Unsilence the silent**

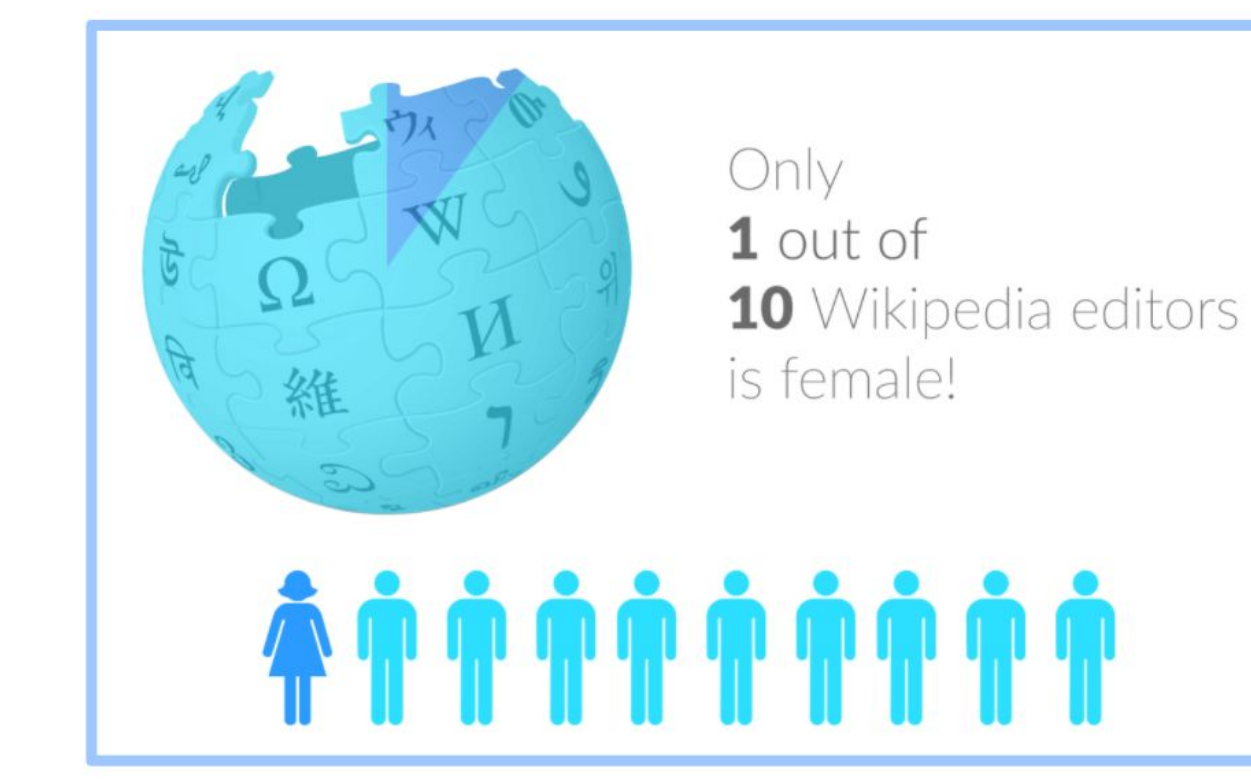

## **Content gender gap? Make the invisible visible**

### **Percentage of women's biographies**

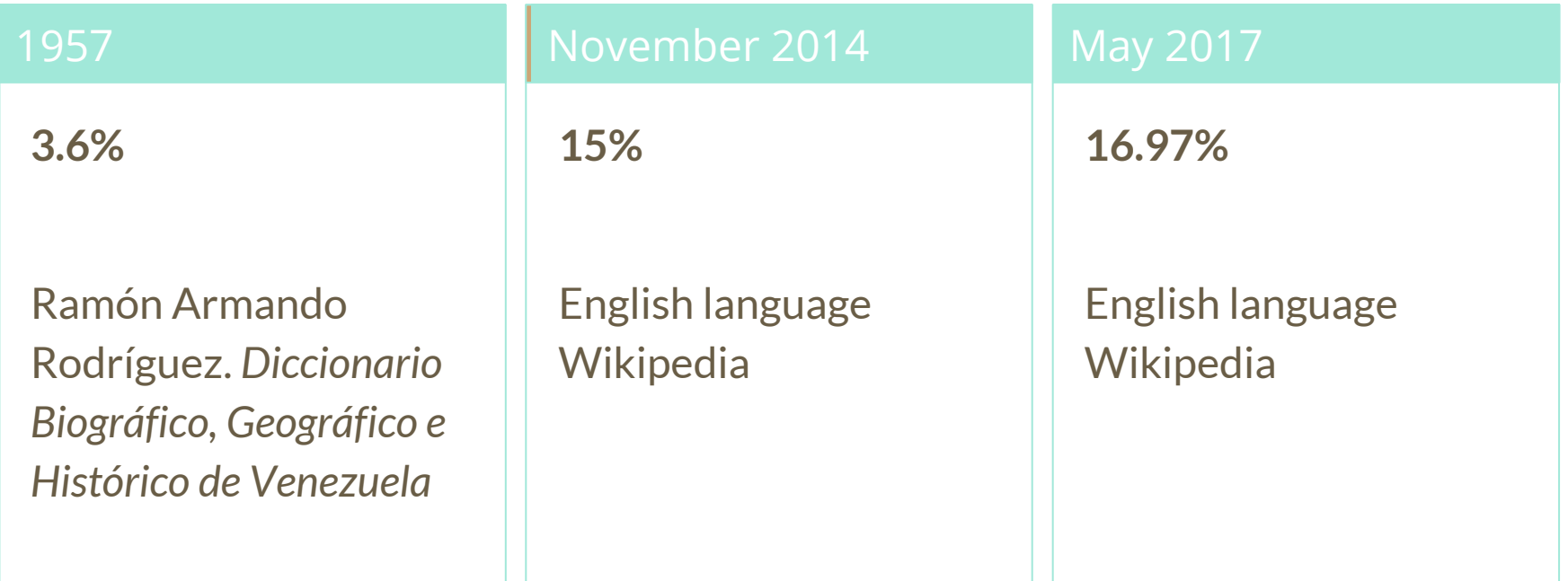

## **How Can We Fix This?**

- Engagement through edit-a-thons, training opportunities and [Wikiprojects](https://en.wikipedia.org/wiki/Wikipedia:WikiProject_Women_in_Red#Worklists) [like Women in Red. \(](https://en.wikipedia.org/wiki/Wikipedia:WikiProject_Women_in_Red#Worklists)[Example: NMWA event featured the the BBC\)](https://www.bbc.com/news/av/world-us-canada-43559778/women-fighting-for-equality-on-wikipedia)
- Ideal Partners Are: Nonprofits\*, colleges/universities, government entities and beyond

### **\*75% of nonprofit employees are female. These nonprofits include educational, scientific and literary organizations. It's time to engage these 'gatekeepers'.**

\*Source The White House Project's 2009 report, *Benchmarking Women's Leadership*,

## **Set Preferences**

**Photo: Vietnam-Era US Coast Guard Records Editing Workshop National Archives**

**Source: Wikimedia Commons**

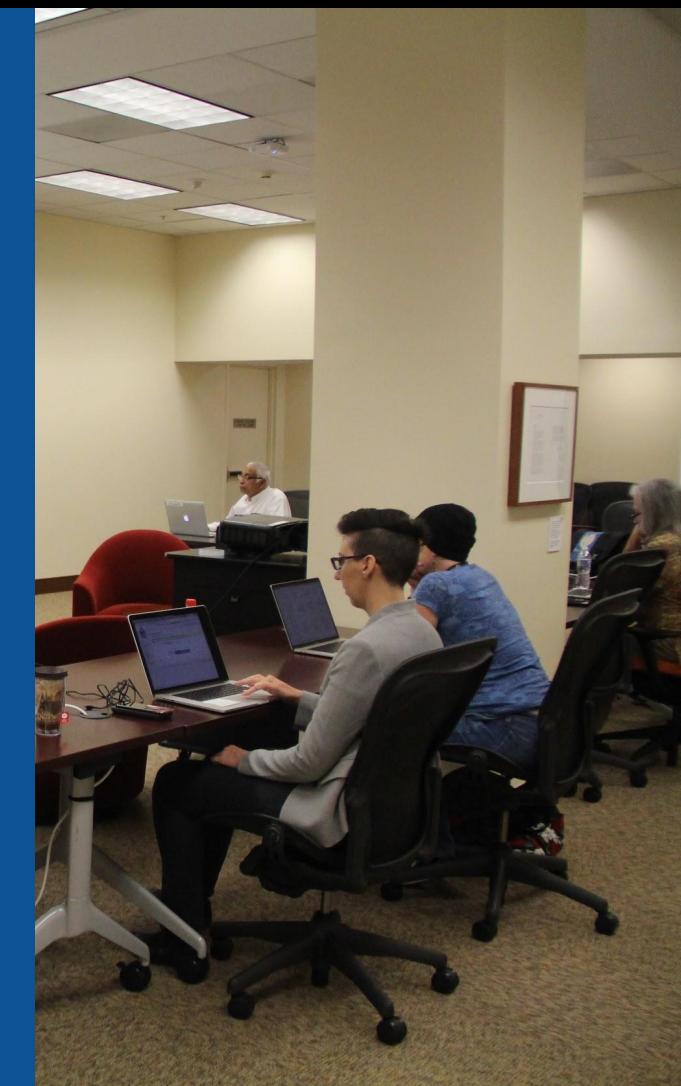

### **Set Editing Preferences: Editor Type**

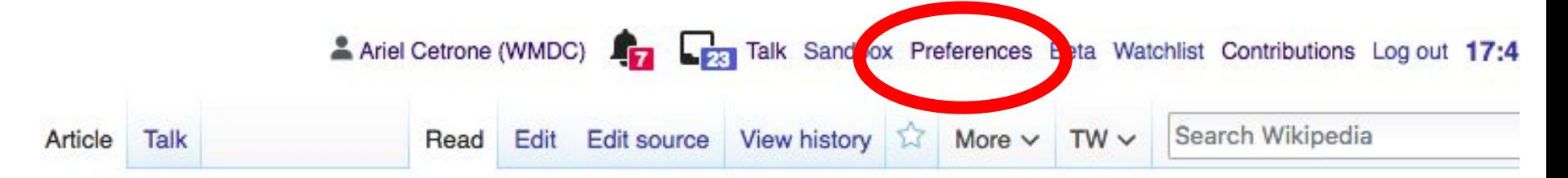

### Duke Ellington School of the Arts [edit | edit | source]

ORES predicted quality:  $\left(\frac{1}{2}\right)$  GA (3.88) A start-class article from Wikipedia, the free encyclopedia

The Duke Ellington School of the Arts, (established 1974), is a high school located at 35th Street and R Street, Northwest, Washington, D.C., and dedicated to arts education. One of the high schools of the District of Columbia Public School

Duke Ellington School of the A

Coordinates: 38°54'47"N 77°4

### **Set Editing Preferences: Editor Type**

### Preferences

For information about the settings on this page, see Help:Preferences.

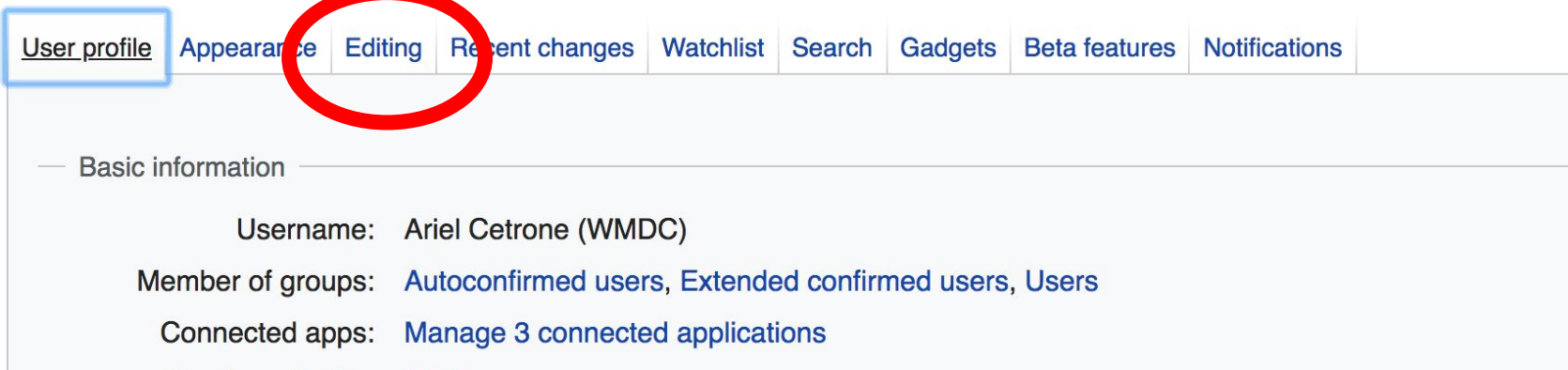

### **Set Editing Preferences: Editor Type**

### Preferences

For information about the settings on this page, see Help:Preferences.

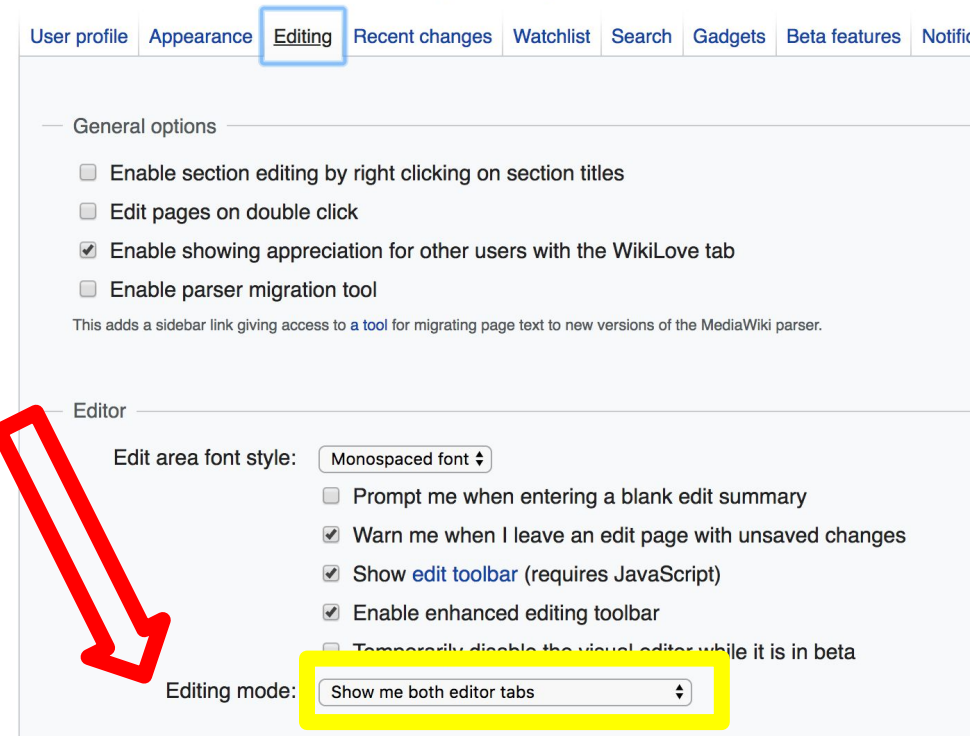

# **User Page**

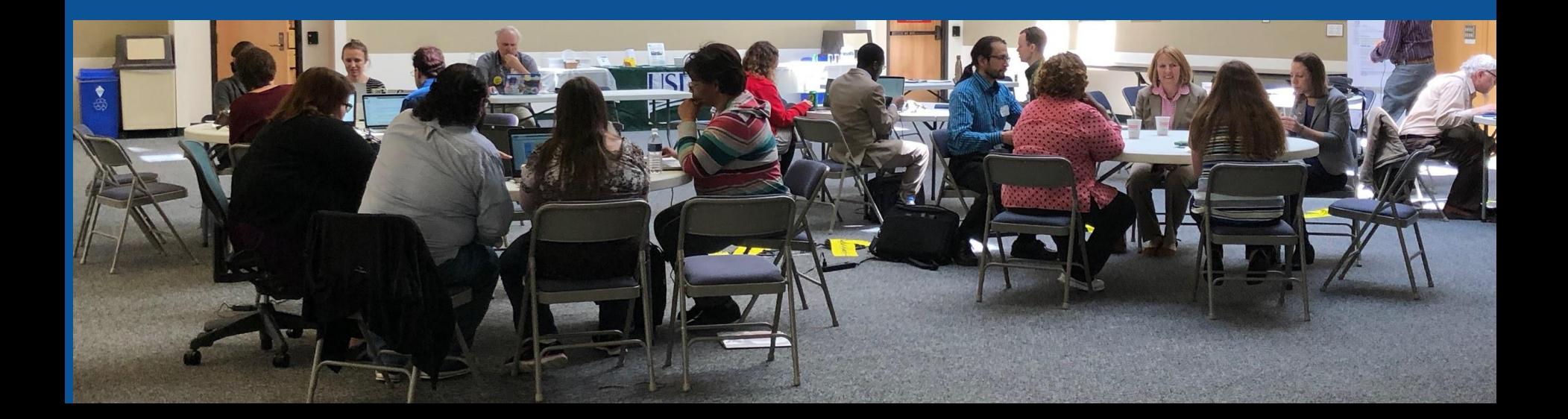

### **Start your user page**

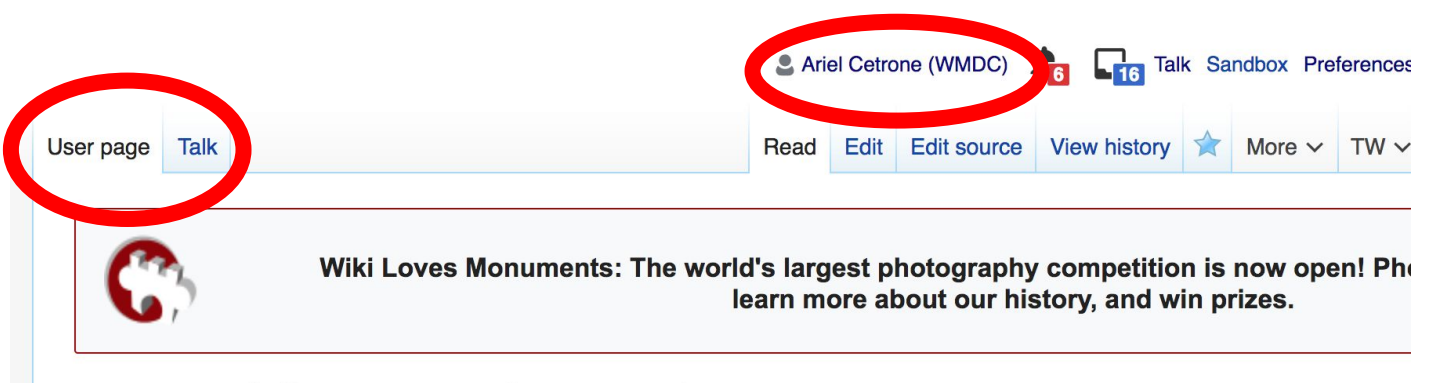

### User:Ariel Cetrone (WMDC)

From Wikipedia, the free encyclopedia

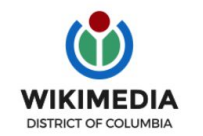

Ariel Cetrone is Institutional Partnerships Manager for Wikimedia DC.

Categories  $(+^{\dagger})$ :  $(+)$ 

# **Tabs/Article Anatomy**

**Photo: Hispanic Heritage Month Edit-a-thon National Archives**

**Source: Wikimedia Commons**

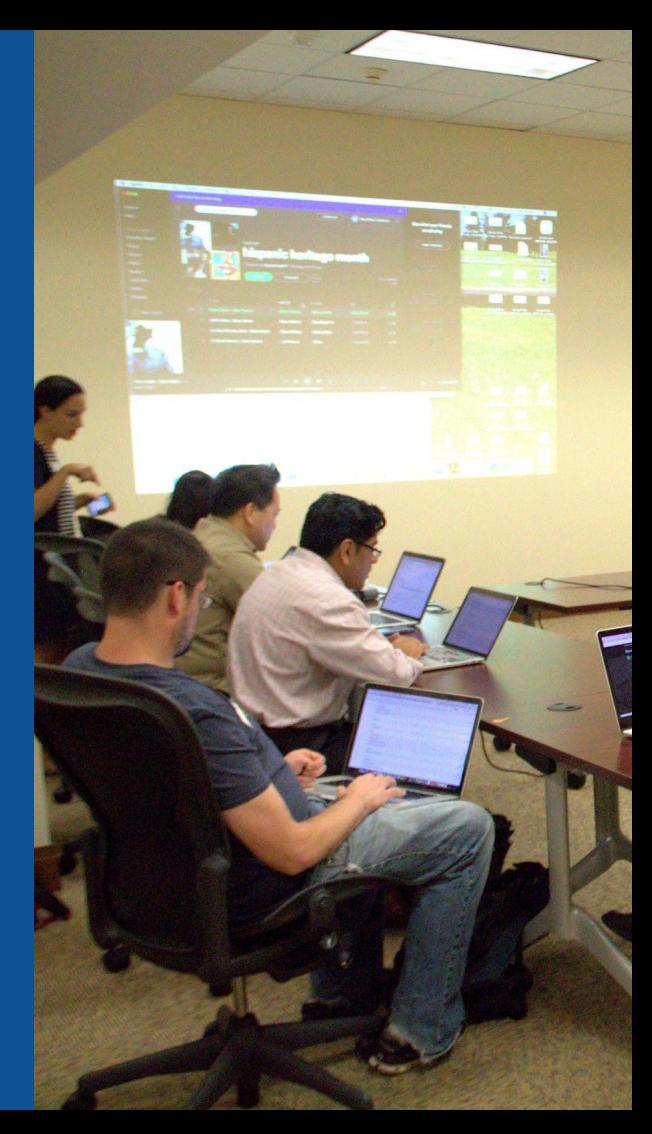

## **Article history**

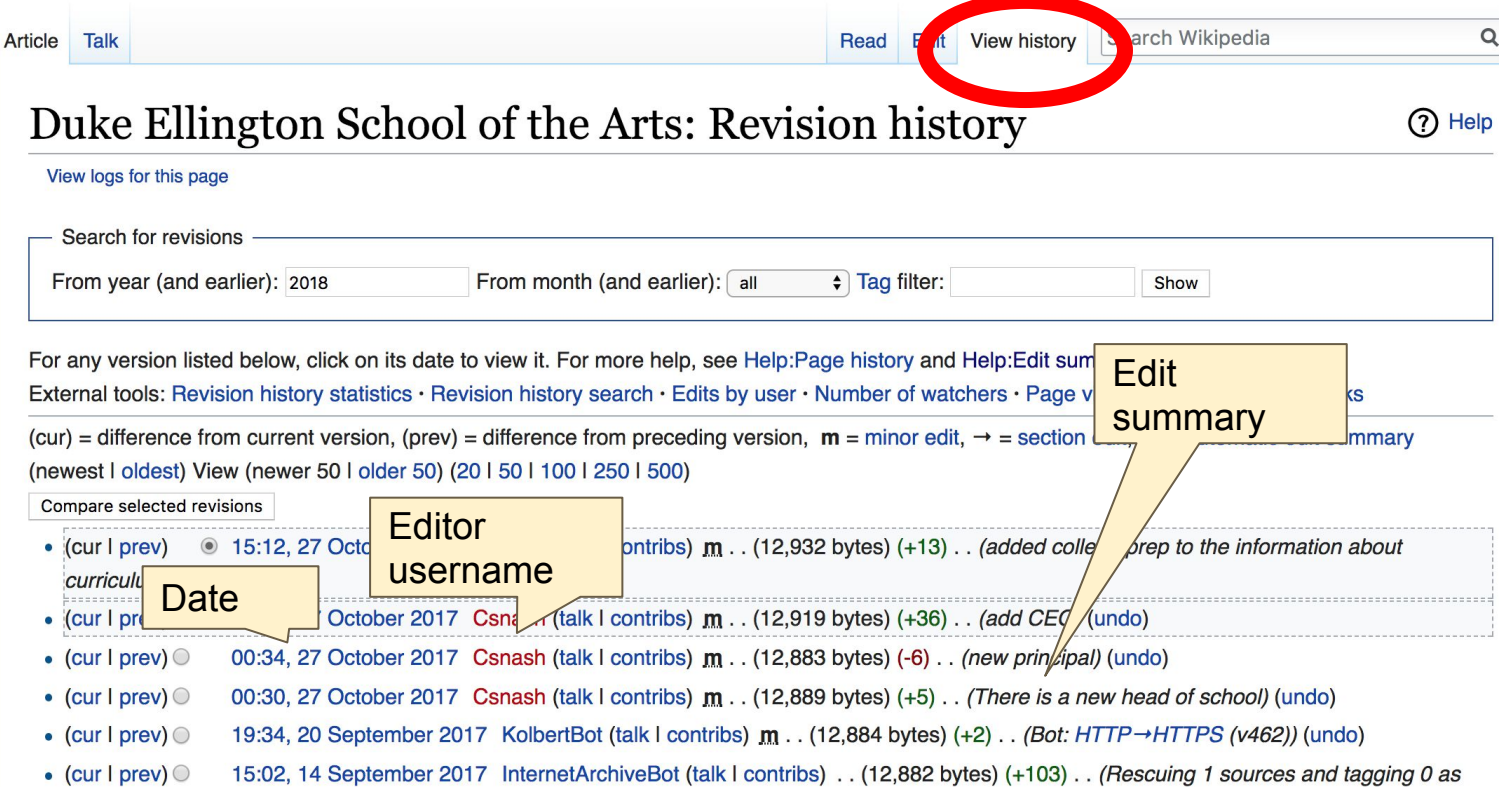

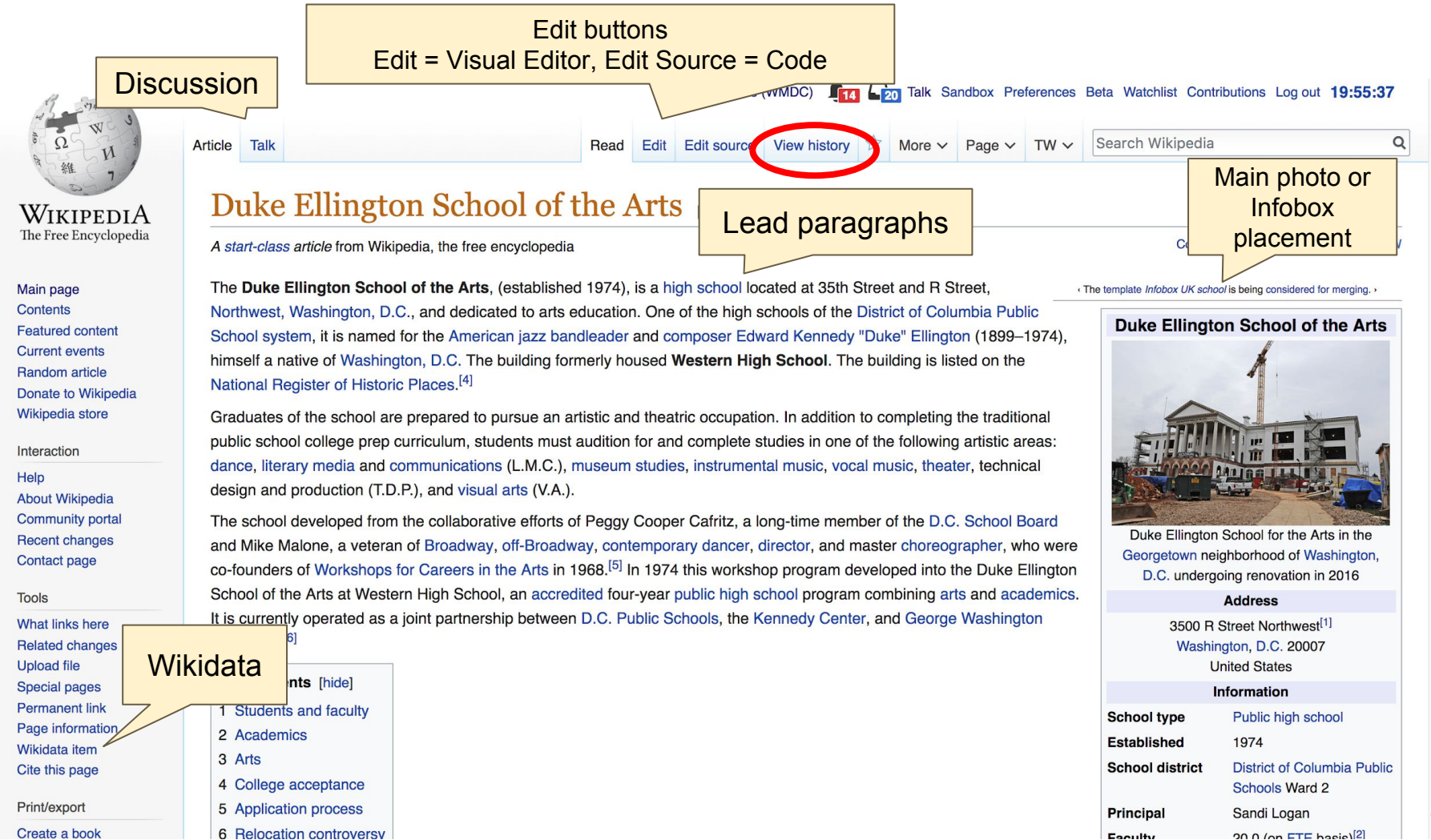

35

 $20.0$  (on ETE hacie)[2]

Engulty

### Students and faculty [edit]

Ellington currently serves approximately 500 students in grades 9-12. Most students commute in from outside of Ward 2, where the school is situated.<sup>[6]</sup> The academic faculty is fully credentialed and includes seven Fulbright scholars, various PhDs, and P \PS's only national board certified teacher (NBCT) in young adulthood English/language arts.

#### References [edit]

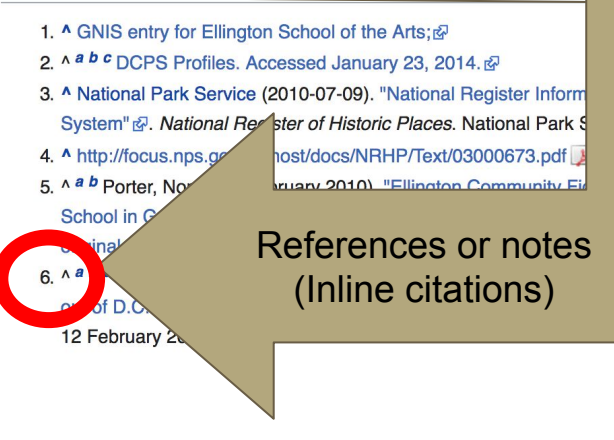

- 7. ^ a b c Kennedy, Randy (12 April 2006). "Dave Chappelle Spotlights Duke Ellington School of the Arts"& The New York Times. KEYT-TV. Retrieved 12 January 2010.
- 8. 11 Archived A October 21, 2010, at the Wayback Machine.
- 9. ^ [2] & Archived & December 27, 2009, at the Wayback Machine.
- 10. ^ "Admissions Process & Application" & Duke Ellington School of the Arts. Retrieved 20 January 2014.
- 11. ^ Turque, Bill (22 January 2010). "Ellington arts school staying put for now, Rhee says" & The Washington Post. Washington Post. Retrieved 12 February 2010.
- 12. ^ Thomas, Richard C. (1969). Vermont Legislative Directory, 1969<sup>2</sup>. Montpelier, VT: Vermont Secretary of State. p. 640.

```
13. ^ pdf - caa-newsletter
```
14. ^ [3] 图

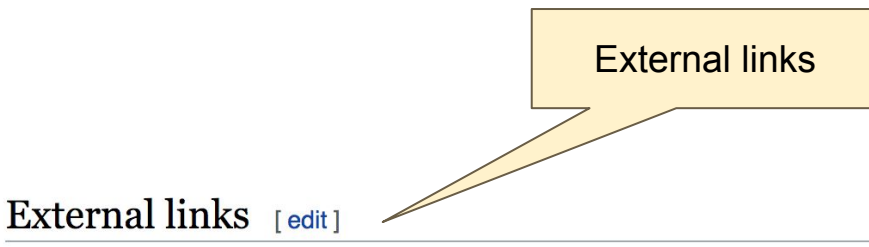

- Duke Ellington School of the Arts official website
- D.C. Public Schools ®

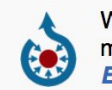

Wikimedia Commons has media related to **Duke Ellington School of the Arts.** 

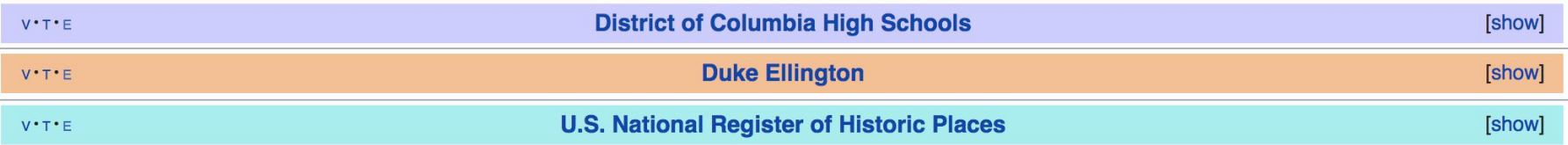

Categories: Public high schools in Washington, D.C. | Art schools in Washington, D.C. | Schools of the performing arts in the United States District of Columbia Public Schools | Duke Ellington | Educational institutions established in 1974 | Neoclassical architecture in Washington, D.C. School buildings on the National Register of Historic Places in Washington, D.C.

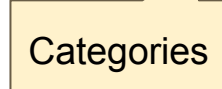

**Article** Talk

Edit New section View history Read

Search Wikipedia

### Talk: Duke Ellington School of the Arts

From Wikipedia, the free encyclopedia

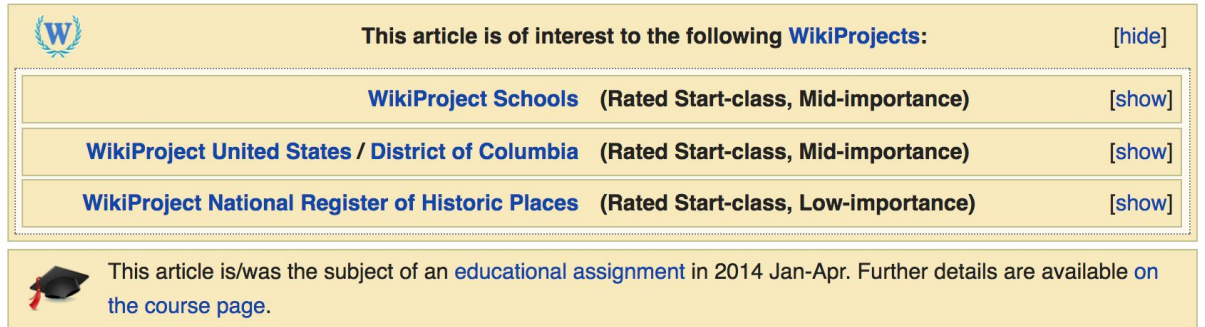

**Discussion** 

#### External links modified [edit]

Hello fellow Wikipedians,

I have just added archive links to 2 external links on Duke Ellington School of the Arts. Please take a moment to review my editer. If necessary, add {{cbignore}} after the link to keep me from modifying it. Alternatively, you can add {{nobots|deny=InternetArchiveBot}} to keep me off the page altogether. I made the following changes:

• Added archive https://web.archive.org/20101021014658/http://ellingtonschool.org/home/documents/FINALGenericBrochure-Nov2009.pdf a to http://www.ellingtonschool.org/home/documents/FINALGenericBrochure-Nov2009.pdf

### **Edit w/ Visual Editor = What you see is what you get (mostly)**

**1. Locate article** 

**2. Select 'Edit'** 

**3. Unsure if you are in Visual Editor? Select the Pencil (red arrow), select 'Visual editing' 4. Edit as you would in a word processor**

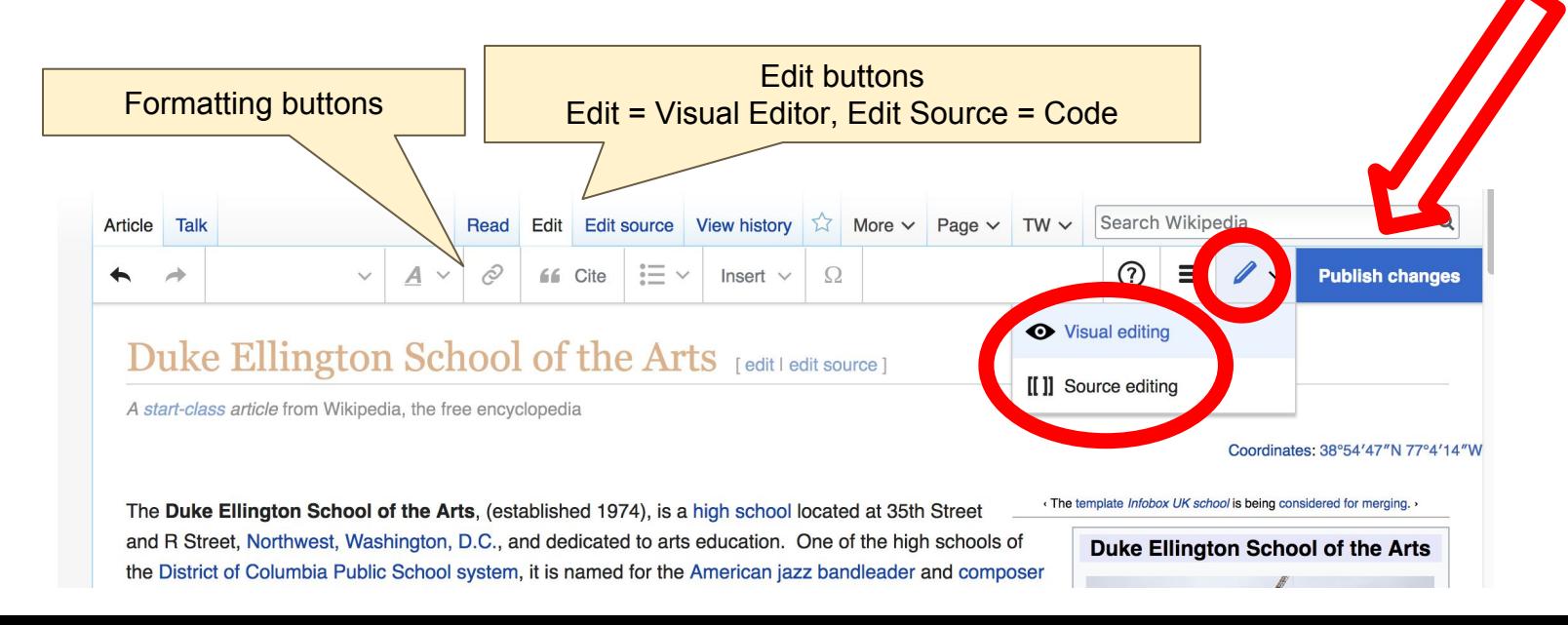

## **Cite your sources**

### **1. Place cursor in desired location, select 'Cite' 2. Follow prompts**

for and complete studies in one of the following artistic areas public school college prep curriculum, stugents N. dance, literary media and communications (L.M.C.), museum studies, instrumental music, vocal music, theater, technical design and production (T.D.P.), and visual arts (V.A.).

 $\Omega$ 

Insert  $\vee$ 

**66** Cite

Paragraph

The school developed from the collaborative efforts of Peggy Cooper Cafritz, a long-time member of the D.C. School Boar and Mike Malone, a veteran of Broadway, off-Broadway, contemporary dancer, director, and master choreographer, who v co-founders of Workshops for Careers in the Arts in 1968.<sup>[2]</sup> In 1974 this workshop program developed into the Duke Ellin School of the Arts at Western High School, an accredited four-year public high school program combining arts and acaden It is currently operated as a joint partnership between D.C. Public Schools, the Kennedy Center, and George Washington diversity<sup>[3][4]</sup>

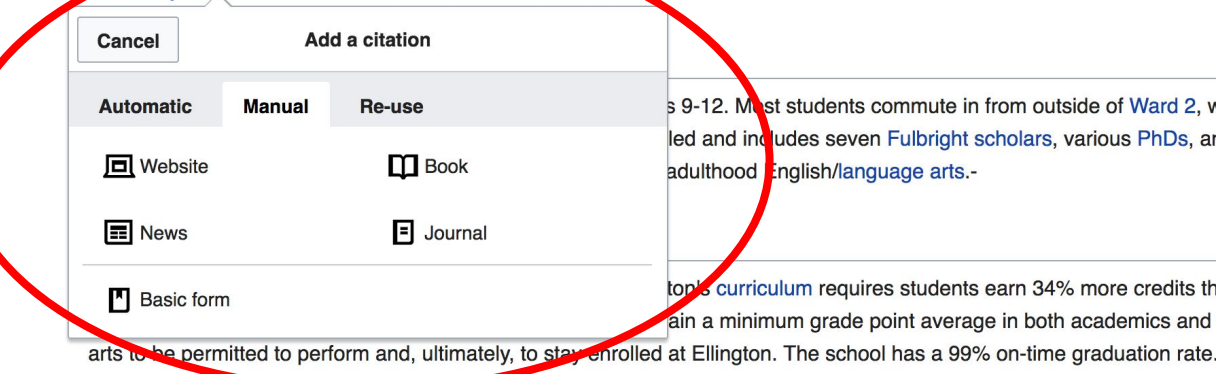

## **Adding Sections**

### Students and faculty

Ellington currently serves approximately 500 students in grades 9-12. Most students commute in from outside of Ward 2, where the school is situated.<sup>[3]</sup> The academic faculty is fully credentialed and includes seven Fulbright scholars, various PhDs, and DCPS's only national board certified teacher (NBCT) in young adulthood English/ language arts.

#### Academics

Ranked as one of D.C. Public Schools' top high schools, Ellington's curriculum requires students earn 34% more credits than those at other D.C. public high schools.<sup>[4]</sup> Students must maintain a minimum grade point average in both academics and the arts to be permitted to perform and, ultimately, to stay enrolled at Ellington. The school has a 99% on-time graduation rate.

 $A_{m}$ 

## **Adding Sections**

### **1. Place cursor 2. Select 'Paragraph' 3. Select 'Heading'**

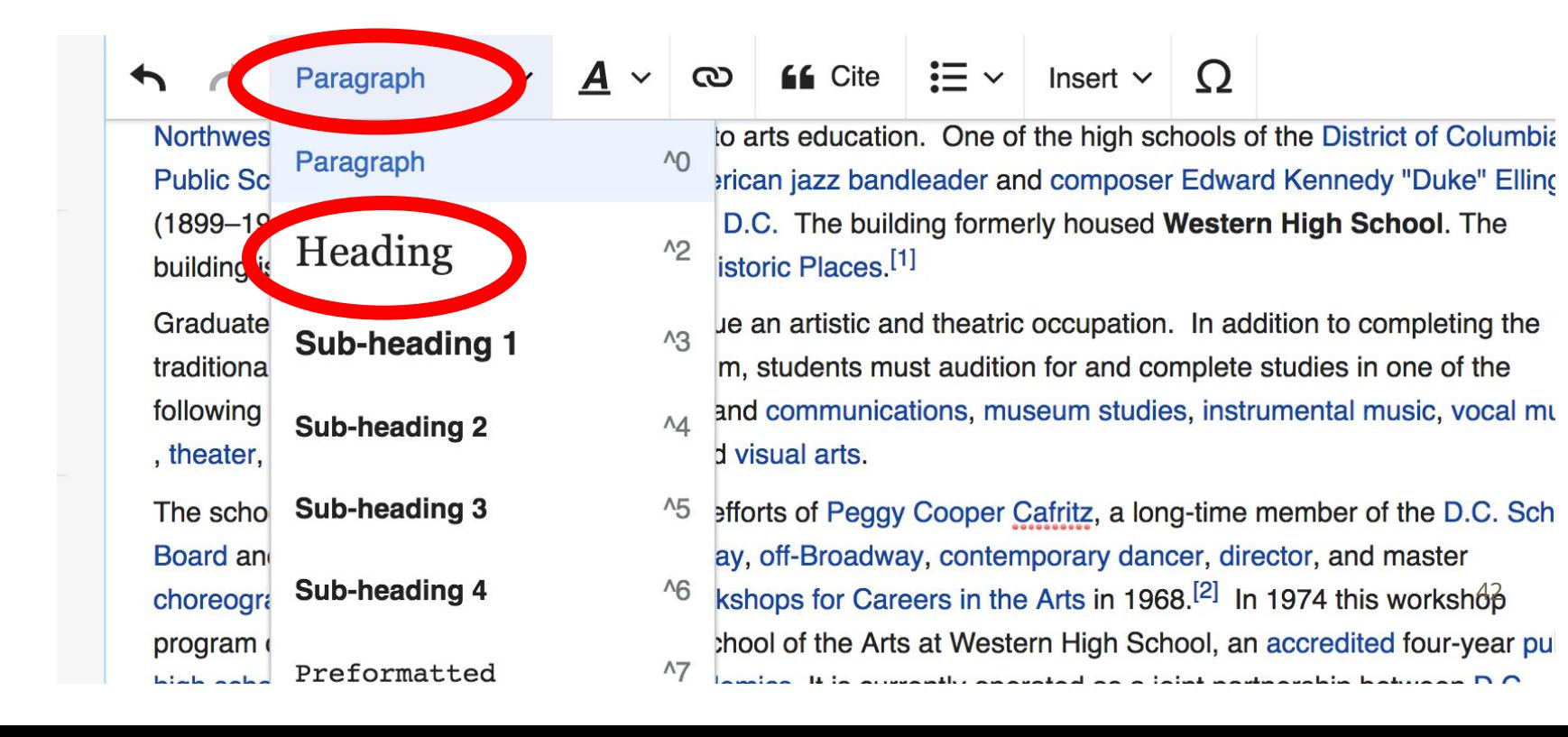

## **Create links between articles**

### **1. Select text 2. Select link icon 3. Select article and 'Done'**

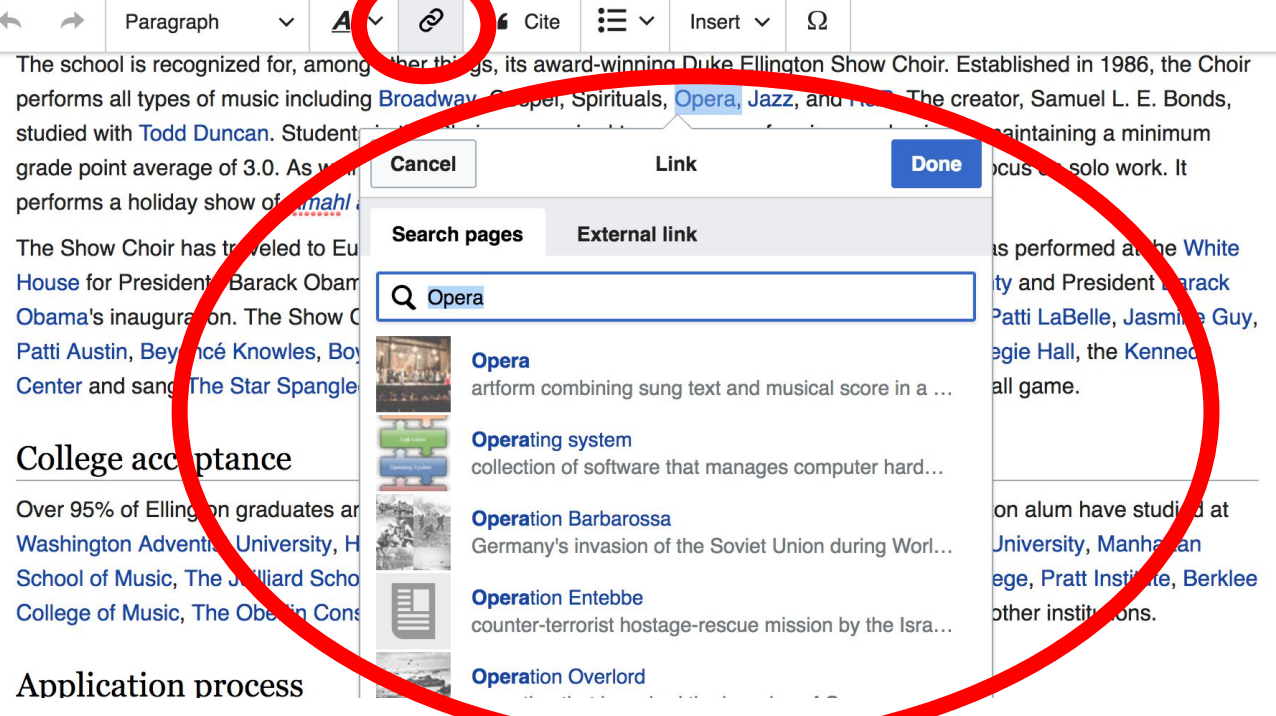

## **Adding Photos with Wikimedia Commons**

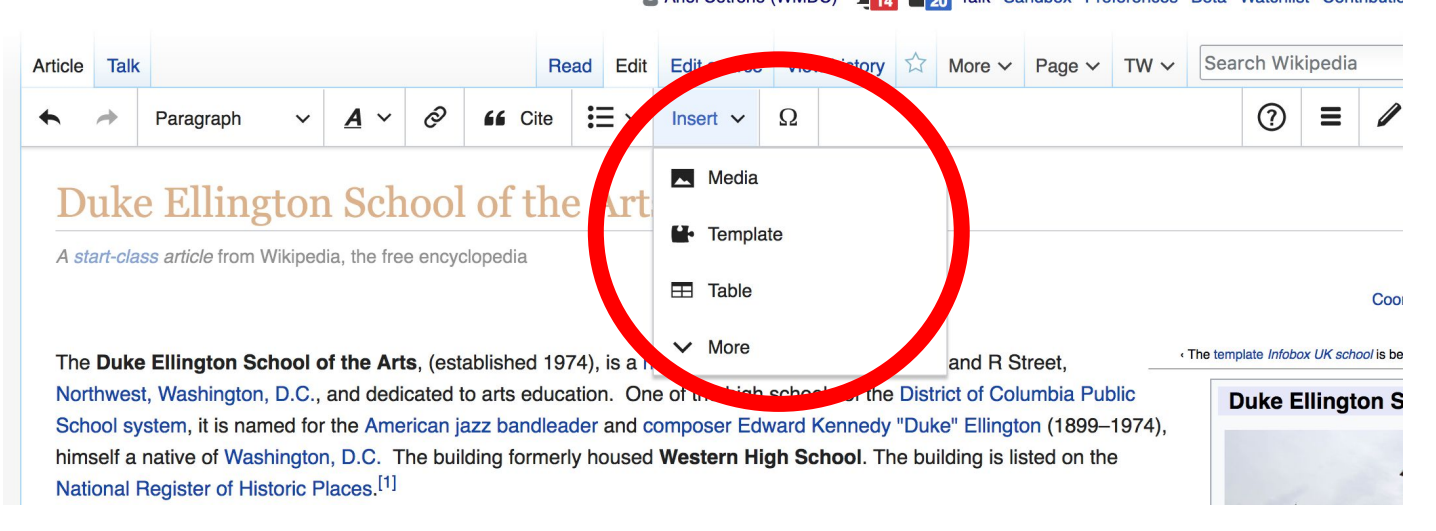

**1. Place cursor 2. Select: 'Insert' + Media' 3. Enter search term 4. Select photo + 'Use this image'**

## **Adding Images with Wikimedia Commons**

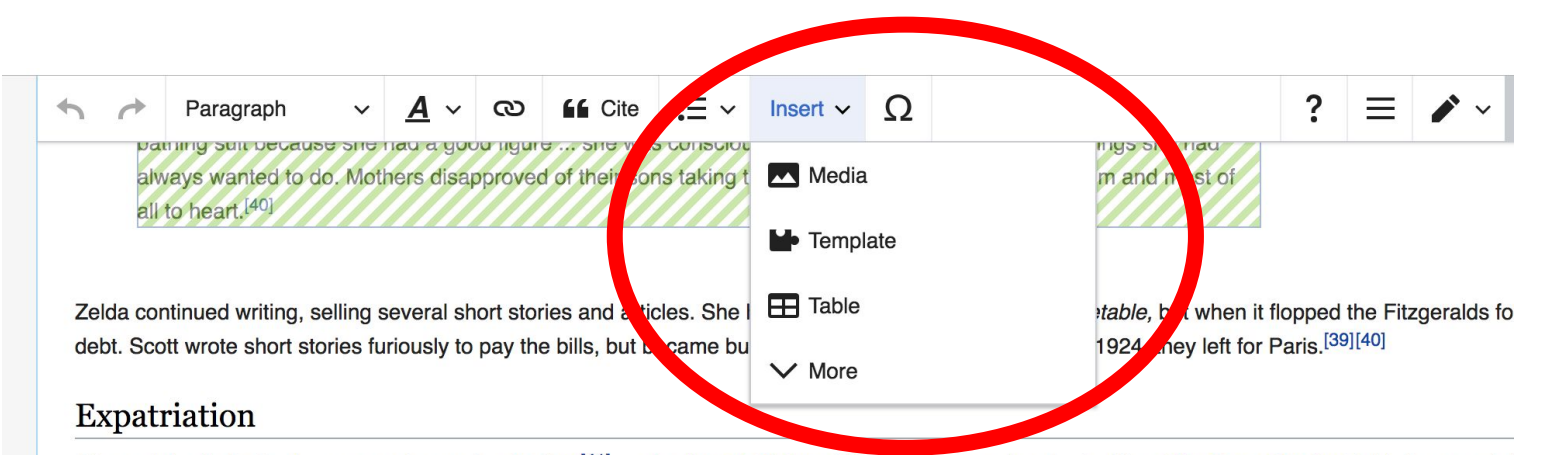

After arriving in Paris, they soon relocated to Antibes<sup>[41]</sup> on the French Riviera. While Scott was absorbed writing The Great Gatsby, Zelda became inf dashing young French pilot, Edouard S. Jozan.<sup>[42]</sup> She spent afternoons swimming at the beach and evenings dancing at the casinos with Jozan. Afte asked for a divorce. Scott at first demanded to confront Jozan, but instead dealt with Zelda's demand by locking her in their house, until she abandone divorce. Jozan did not know she'd asked for a divorce. He left the Riviera later that year, and the Fitzgeralds never saw him again. Later in life he told i Milford that any infidelity was imaginary: "They both had a need of drama, they made it up and perhaps they were the victims of their own unsettled an imagination."<sup>[43]</sup> In Fitzgerald's, "A Life in Letters," Fitzgerald referred to the Jozan affair in his August letter to Ludlow Fowler. He writes of lost illusions Gatsby as his lost certainty in Zelda's fidelity. The book reflected the dramatized pivotal aspects of his and Zelda's love, of courtship, break, restoration

## **Search for image and insert. All images at commons.wikimedia.org**

## **Don't forget to 'Publish Changes'**

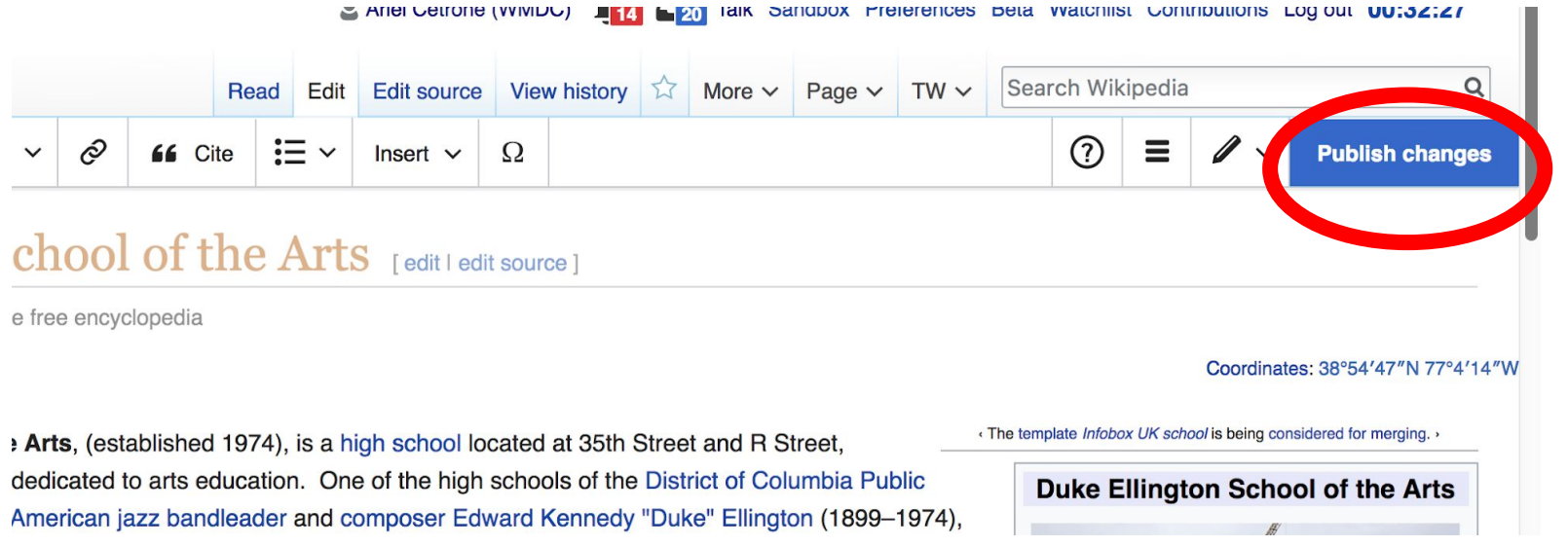

### **Explore linked articles**

- **● Search linked articles for relevant information**
- **● 'Copy and Paste' is acceptable between WP articles as long as content is relevant**
	- **● Also a good way to find new sources**

# **Tips/Other Ways to Edit**

**Photo: National Rivers and Trails Wikipedia Editing Workshop Bureau of Land Management**

**Source: Wikimedia Commons**

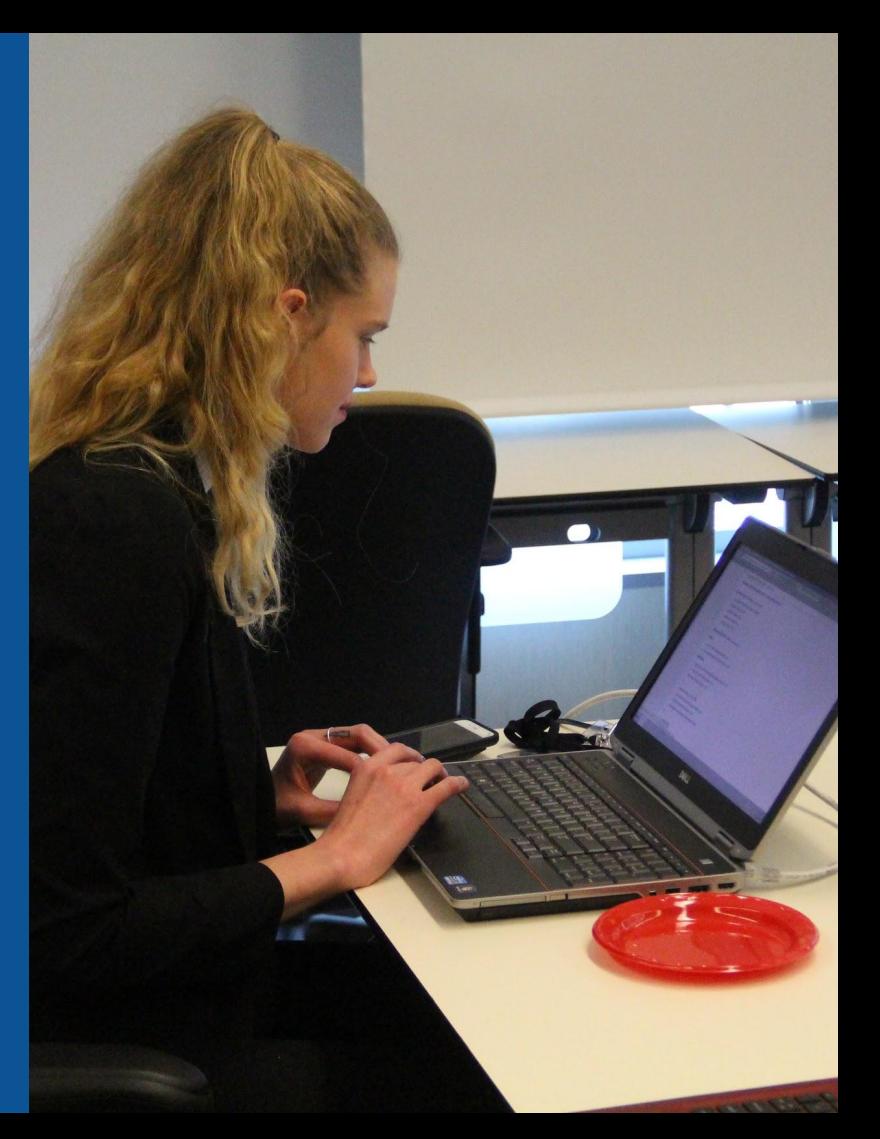

## **Adding Categories**

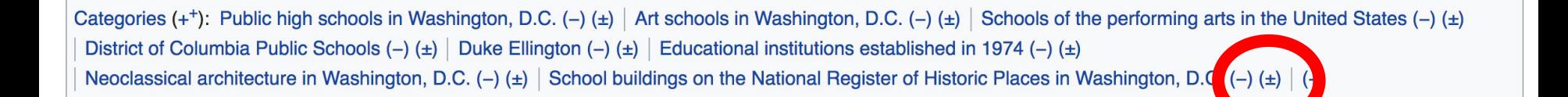

- **1. Select +**
- **2. Type the category name into the field, i.e. Art Schools in Washington, DC. Only existing categories will appear in the list of options. You may create new categories.**
- **3. Select 'Apply Changes'**

### **Redirects**

**1. Identify target article-Ex. Julius Hobson 2. Create a new article. Name it the alias. 3. To Redirect, select icon w/ three lines. 4. Select Page settings.** 

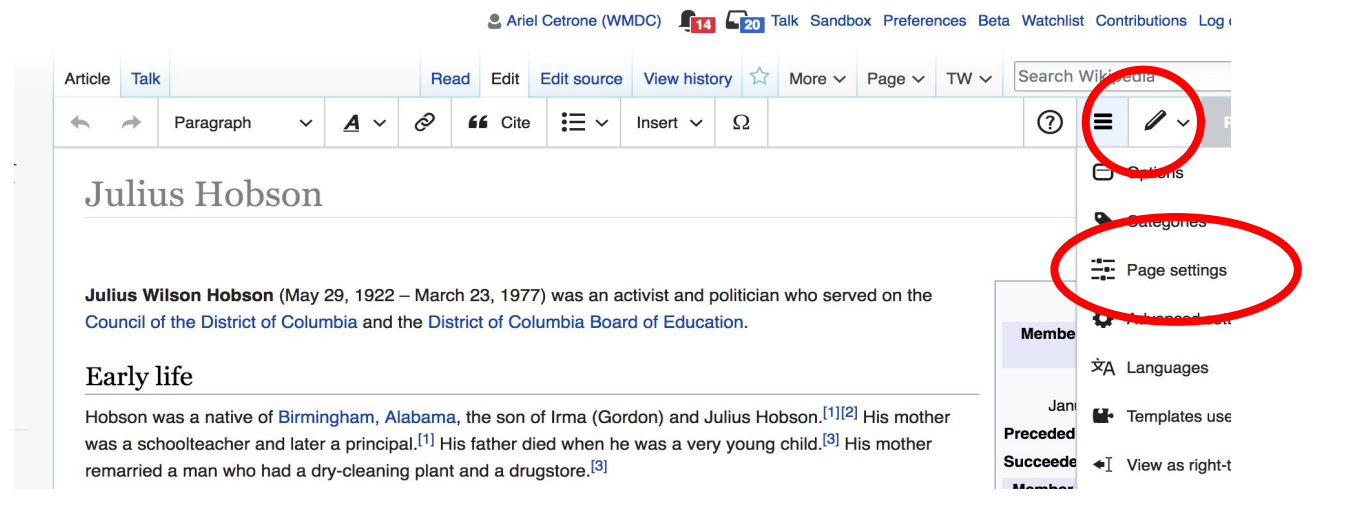

### **Redirects cont.**

### **4. Select 'Redirect page to' 5. Enter name of the target article (Ex. Julius Wilson Hobson ) 3. Select Apply changes 4. Select 'Apply changes**

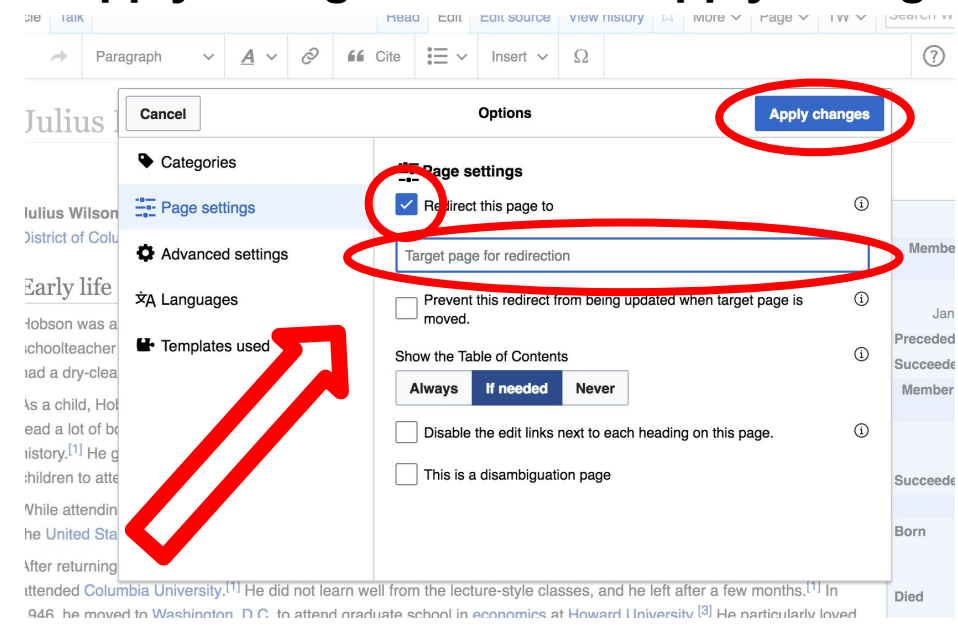

## **Uploading Photos to Wikicommons**

**Photo: Sumner School Archive Editing Workshop**

**Source: Wikimedia Commons**

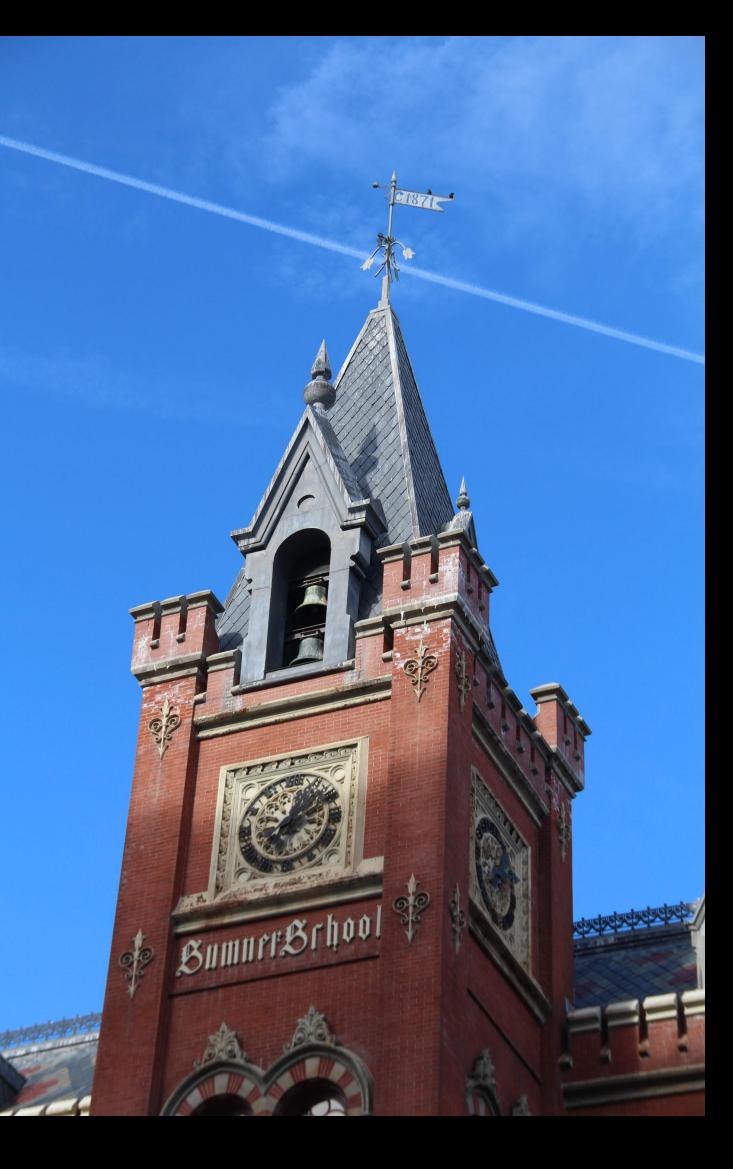

### **Adding Photos 1. Go to commons.wikimedia.org 2. Select Upload**

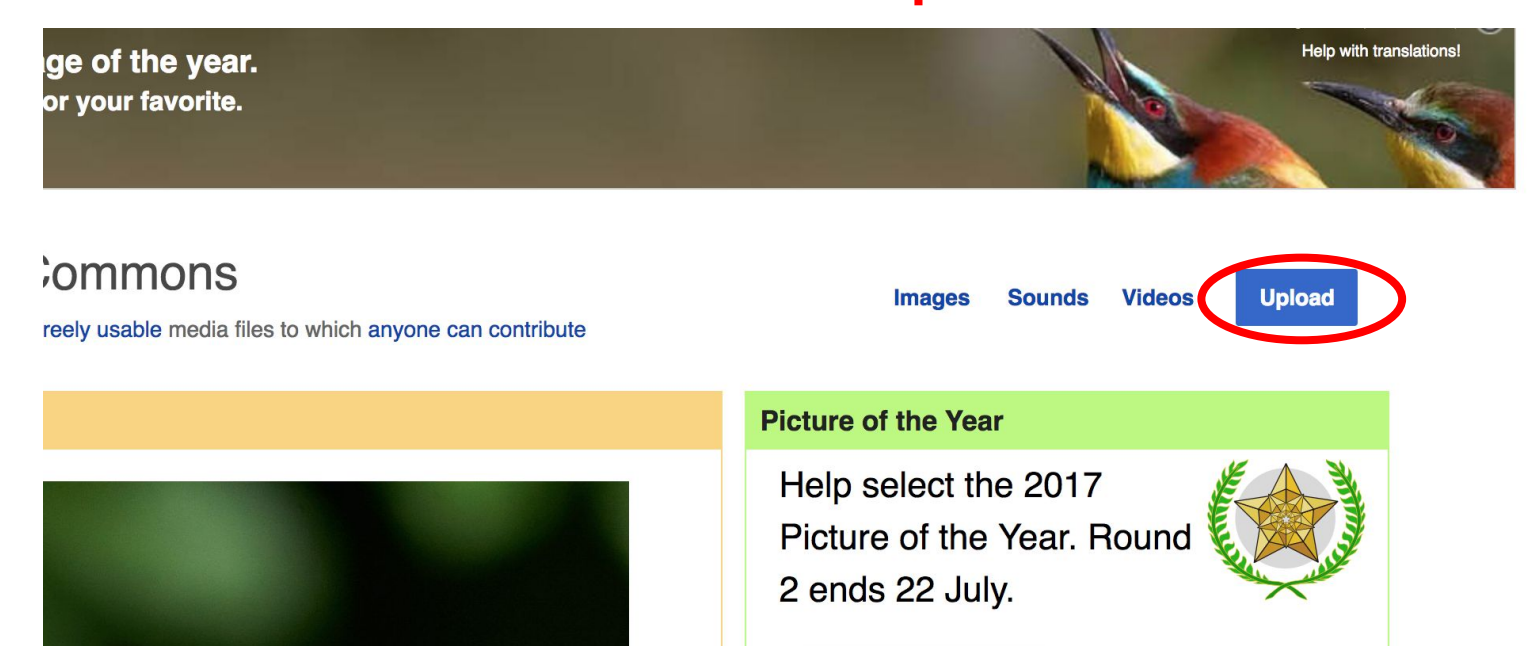

### **Adding Photos**

### **3. Select media files to share**

Special page **Upload Wizard** Leave feedback · Alternative upload methods · Back to the old form  $\bullet$ Please visit Commons: Help desk if you need to ask questions about uploading files. **Upload** Release rights Describe Learn **Select media files to share** 

**Back** 

## **Adding Photos 4. Address copyright**

#### **Upload Wizard**

Leave feedback · Alternative upload methods · Back to the old form Please visit Commons: Help desk if you need to ask questions about uploading files. Use Learn Upload **Release rights** Describe This site requires you to provide copyright information for this work, to make sure everyone can legally reuse it. **O** This file is my own work. I, Ariel Cetrone (WMDC) the copyright holder of this work, irrevocably grant anyone the right to use this work under the Creative Commons Attribution ShareAlike 4.0 license (legal code). (Anyone may use, share or remix this work, as long as they credit me and share any derivative work under this license.) Use a different license

◯ This file is not my own work.

**Back** 

### **Adding Photos**

### **4. Name and caption your photo, add category**

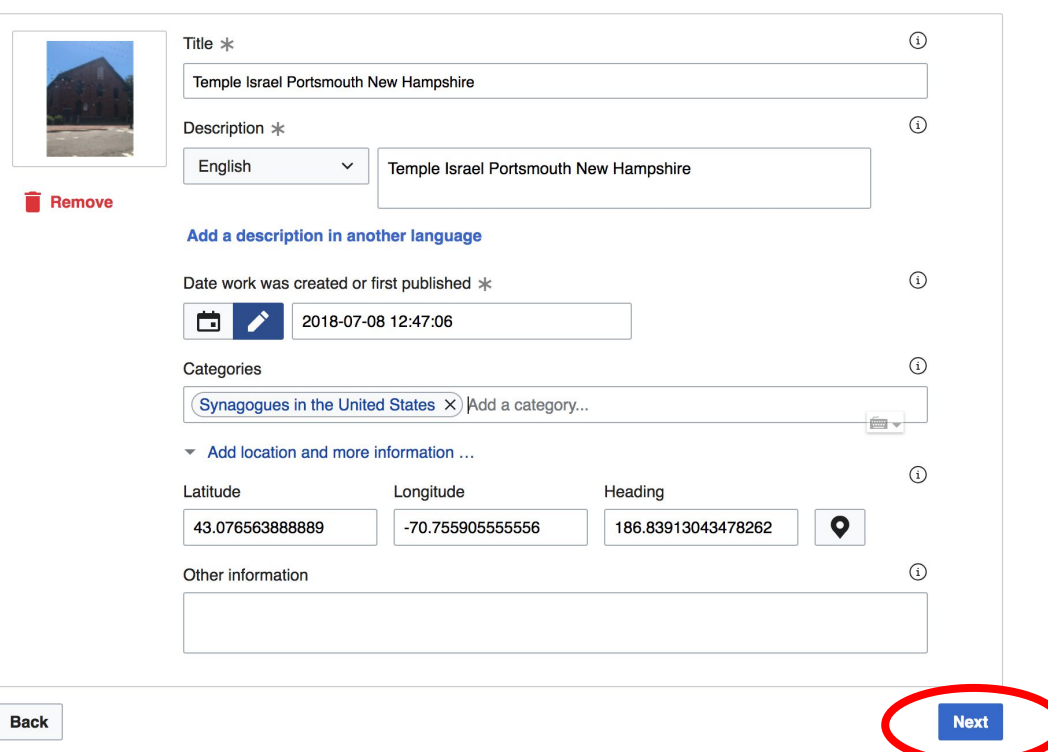